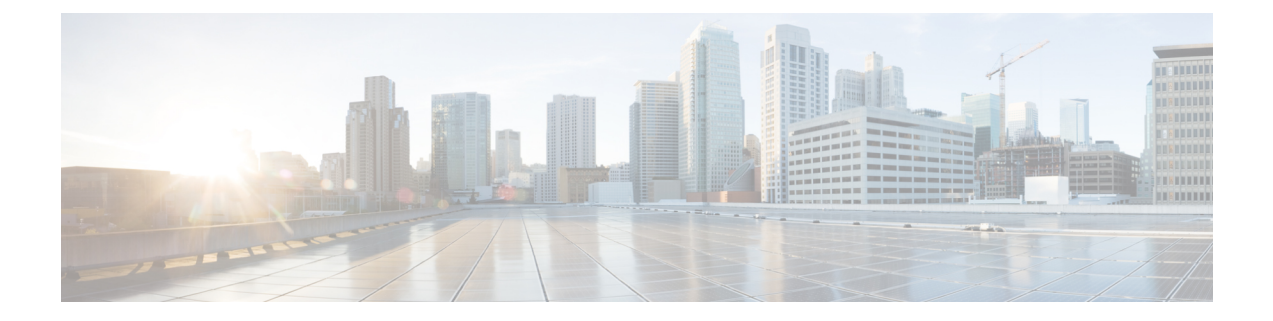

# **GTPv2 and Sx Messages Retransmission and Timeout Handling**

- Feature [Summary](#page-0-0) and Revision History, on page 1
- Feature [Description,](#page-0-1) on page 1
- How it [Works,](#page-1-0) on page 2
- [Configuring](#page-4-0) the Dispatcher, on page 5

# <span id="page-0-0"></span>**Feature Summary and Revision History**

## **Summary Data**

### **Table 1: Summary Data**

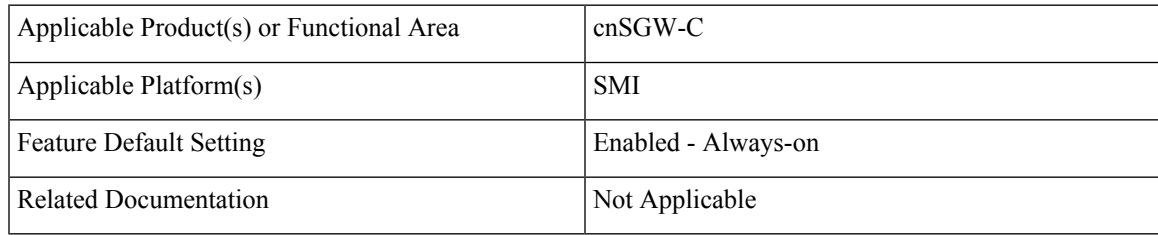

## <span id="page-0-1"></span>**Revision History**

### **Table 2: Revision History**

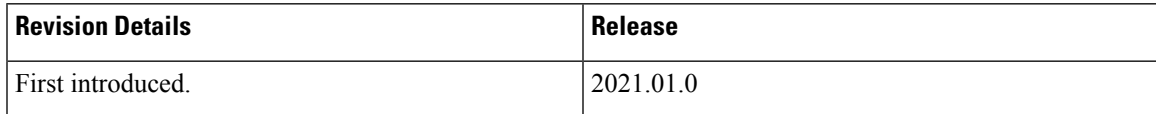

# **Feature Description**

cnSGW-C supports the handling of retransmission and timeout messages. It sends the following:

- Messages over a GTPC interface towards MME and PGW
- Sx messages are also sent towards the User Plane (UP).

**Note**

For handling the retransmission and timeout functionalities, you must add the retransmission configuration (N3/T3) for the interface (S5e, S11, and Sxa).

# <span id="page-1-0"></span>**How it Works**

This section describes how this feature works.

## **Inbound Message Retransmission**

At each N4 and GTP endpoint, there's a set of queues for incoming and outgoing traffic. Each queue has a dispatcher thread running that pulls the message from the queue. It dispatches the message to the application for further processing.

Each dispatcher references a retransmission cache to check if the incoming request is already in service. It further performs the following actions:

- If it's a retry request, the dispatcher drops the incoming request.
- If the retransmission cache reaches the threshold for outstanding requests, the incoming request is dropped.

Each dispatcher has a separate retransmission cache. This cache is also updated with the response of the request sent. It's for the retransmission request received after the response is sent.

## **Call Flows**

This section describes the key call flows for this feature.

The following are the outbound message retransmission call flows.

## **GTPCv2 (GTPC-EP or Service) Call Flow**

This section describes the GTPCv2 (GTPC-EP or Service) call flow.

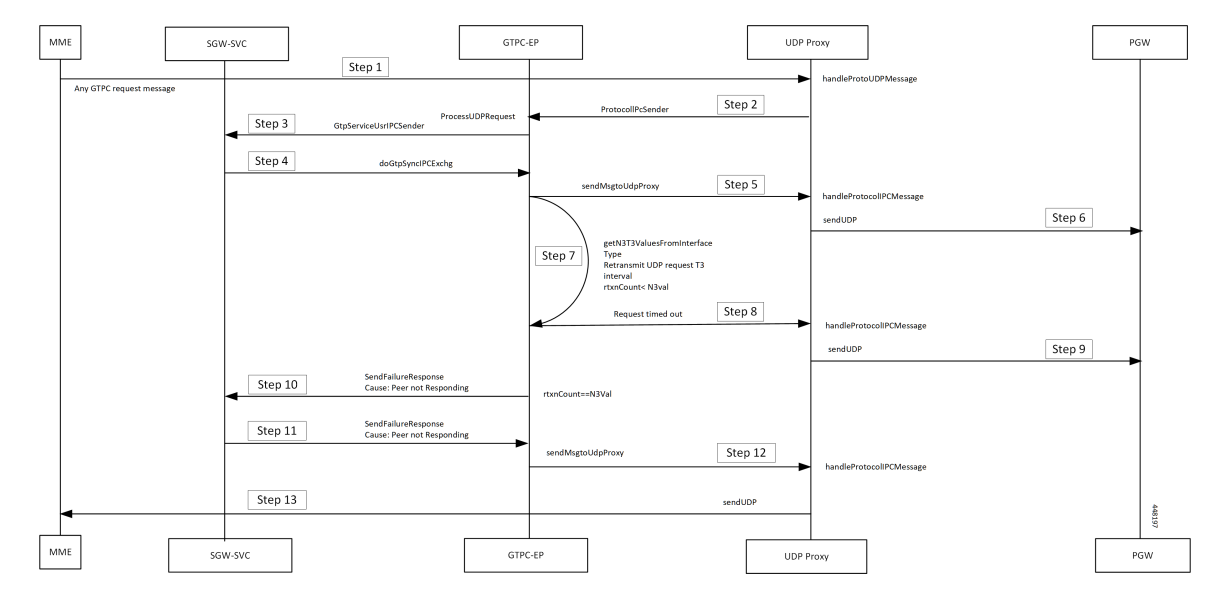

**Figure 1: GTPCv2 (GTPC-EP or Service) Call Flow**

**Table 3: GTPCv2 (GTPC-EP or Service) Call Flow Description**

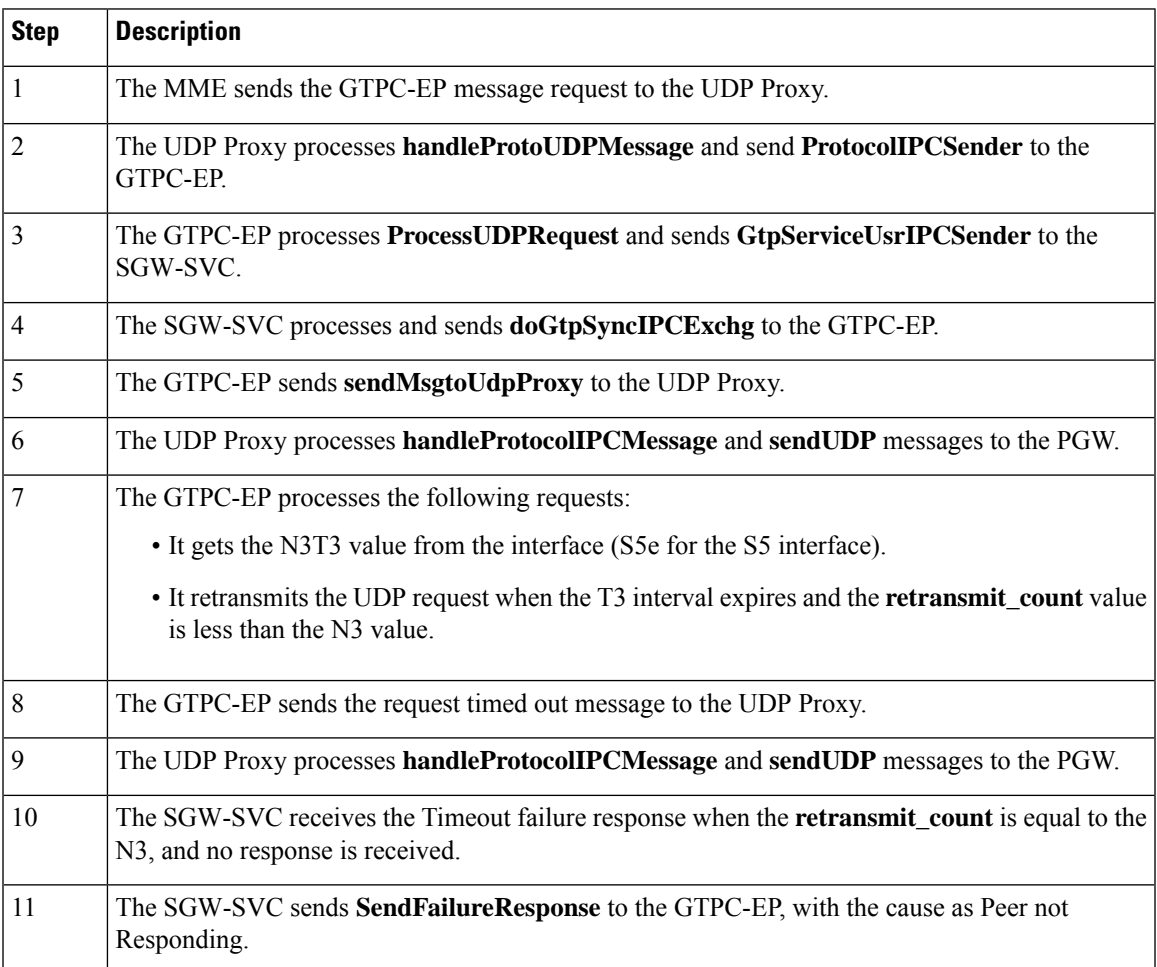

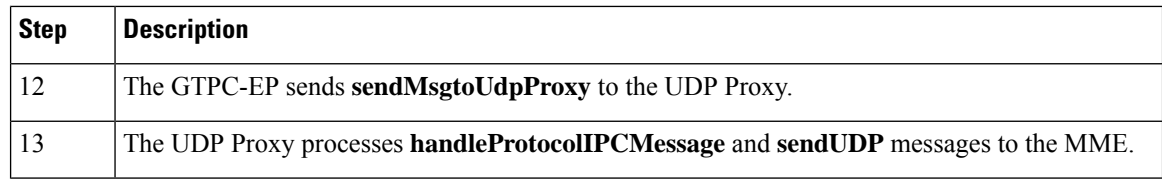

## **Sxa (smf-proto or Service) Call Flow**

This section describes the call flow for the Sxa (smf-proto or service).

## **Figure 2: Sxa (smf-proto or Service) Call Flow**

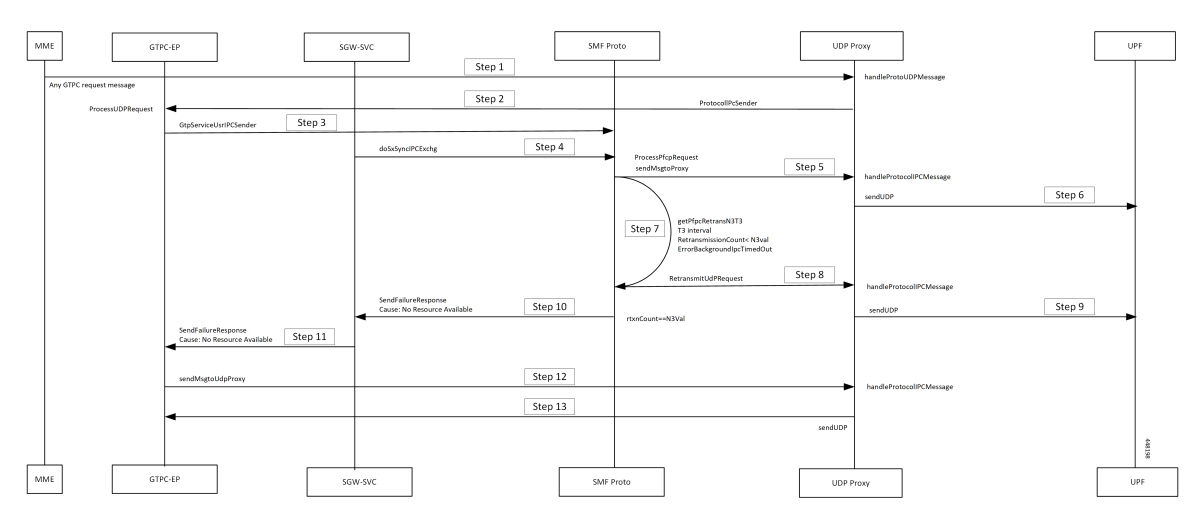

**Table 4: Sxa (smf-proto or Service) Call Flow Description**

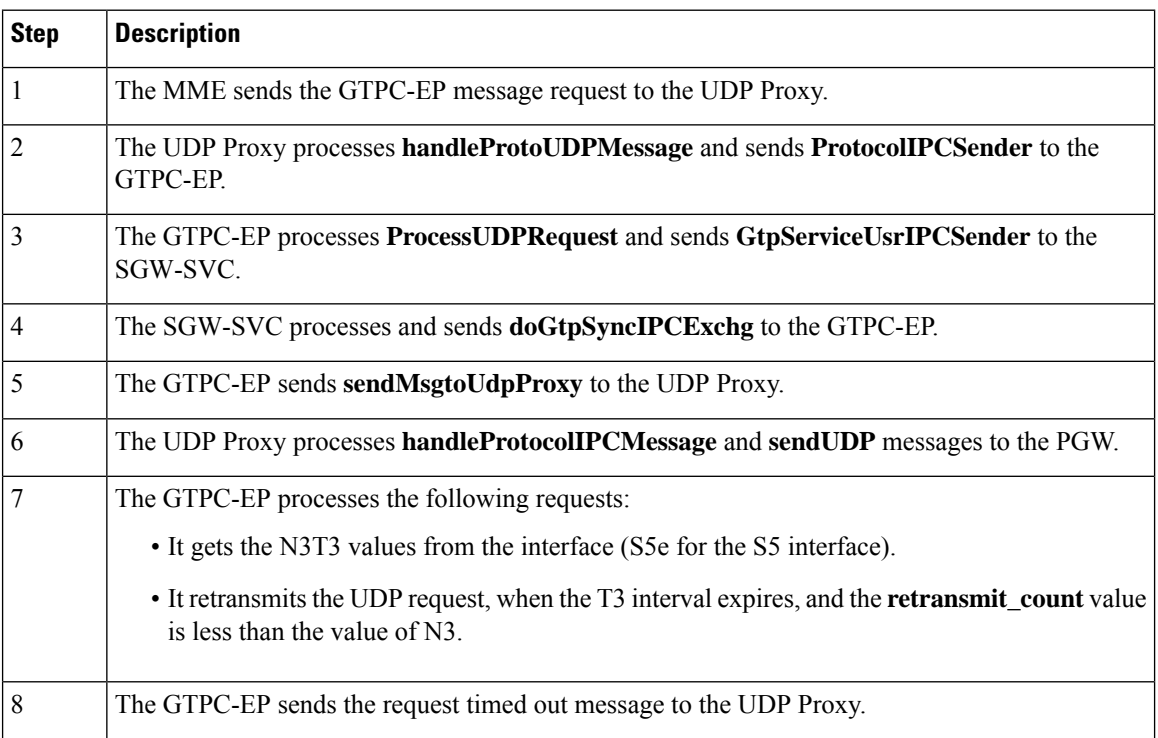

### **GTPv2 and Sx Messages Retransmission and Timeout Handling**

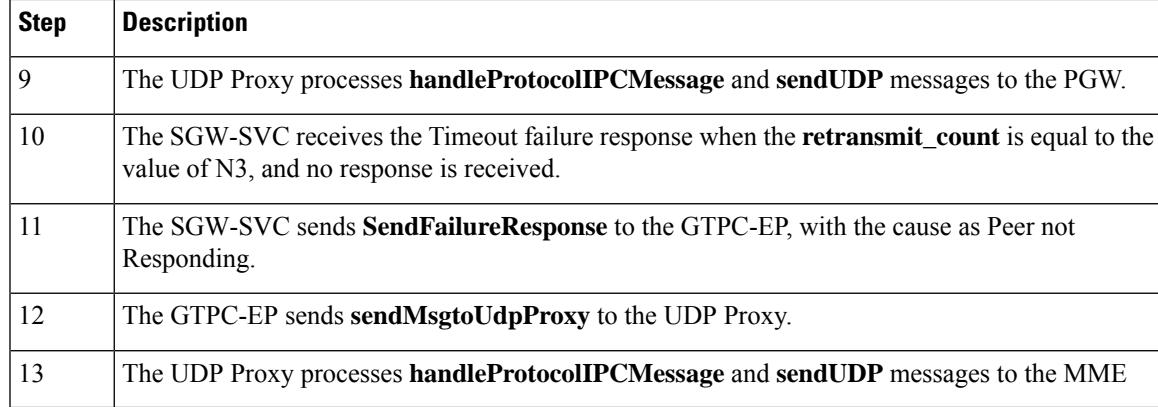

# <span id="page-4-0"></span>**Configuring the Dispatcher**

This section describes the dispatcher configuration for GTPC-EP(GTP) andSMF\_PROTO (PFCP) endpoint.

```
config
```

```
instance instance-id instance_id
 endpoint endpoint_name
   interface interface_name
     dispatcher dispatcher_values
     end
```
#### **NOTES**:

- **instance instance-id** *instance\_id*—Specify the instance ID.
- **endpoint** *endpoint\_name*—Specify the endpoint name.
- **interface** *interface\_name*—Specify the interface name.
- **dispatcher** *dispatcher\_values*—Configure the dispatcher values.
	- **cache** *true |false*—Disable the retransmission cache support for dispatcher queue. The default value is false.

Must be one of the following:

- *true*—Disable the retransmission cache support for dispatcher queue, set the **cache** to true.
- *false*—Enable the retransmission cache support for dispatcher queue, set the **cache** to false.
- **capacity** *capacity\_value*—Specify the queue size for each dispatcher queue. The default value is 5000.
- **count** *value*—Specify the number of supported dispatcher queues for the interface or the endpoint.
- **expiry** *expiry\_duration*—Specify the duration for which the cache entry with response is held in the cache. The default value is 60 seconds.
- **nonresponsive** *nonresponsive\_duration*—Specify the duration for which the cache entry without response is held in the cache.

• **outbound** *true | false*—Disable dispatcher queue support for outgoing messages. The default value is true. When set to false, the queue support is enabled for outgoing messages.

It means by default, the queue support is enabled for the outgoing messages. Must be one of the following:

- *true*—Disable dispatcher queue support for outgoing messages, set the **outbound** to true.
- *false*—Enable dispatcher queue support for outgoing messages, set the **outbound** to false.
- **rate-limit** *rate\_limit*—Specify the rate limit for each queue.
- **threshold** *threshold*—Specify the outstanding limit for non-responsive cache entries. When the threshold is reached, the incoming requests are dropped. It must be an integer. The default value is 30000 milliseconds.

## **Configuration Example**

The following is an example configuration.

## **config**

```
instance instance-id 1
endpoint protocol
interface n4
   dispatcher
      count 5
       outbound true
   threshold 5000
   end
```
# **Configuration Verification**

To verify the configuration:

```
show running-config instance instance-id 1 endpoint gtp
instance instance-id 1
endpoint gtp
replicas 1
interface s5e
sla response 7000
dispatcher
count 1
capacity 1000
outbound true
threshold 10000
expiry 40000
nonresponsive 20000
exit
vip-ip 209.165.201.25
exit
interface s11
sla response 7000
dispatcher
count 1
capacity 1000
outbound true
```

```
threshold 10000
expiry 40000
nonresponsive 20000
exit
vip-ip 209.165.201.2
exit
exit
show running-config instance instance-id 1 endpoint pfcp
instance instance-id 1
endpoint pfcp
replicas 1
interface sxa
dispatcher
count 1
capacity 1000
outbound true
threshold 10000
expiry 40000
nonresponsive 20000
exit
heartbeat
interval 0
retransmission-timeout 3
max-retransmissions 5
exit
retransmission timeout 5 max-retry 1
exit
interface n4
heartbeat
interval 0
retransmission-timeout 3
max-retransmissions 5
```
L

٦